# Speeds of Sphere Engines.

#### **Section 1: The code<sup>1</sup>**

For: increment in Check:

*for* **(***var* i **=** 0**;** i++ **<** 10000000**;) { }**

For: increment in Step:

*for* **(***var* i **=** 0**;** i **<** 10000000**;** i**++) { }**

For: increment in Body:

*for* **(***var* i **=** 0**;** i **<** 10000000**;) {** i**++; }**

For: addition by 1 in Step:

*for* **(***var* i **=** 0**;** i **<** 10000000**;** i **+=** 1**) { }**

For: addition by 1 in Body:

*for* **(***var* i **=** 0**;** i **<** 10000000**;) {** i **+=** 1**; }**

For: addition by 2 in step:

*for* **(***var* i **=** 0**;** i **<** 10000000**;** i **+=** 2**) { }**

For: addition by 1 in Step and Body:

*for* **(***var* i **=** 0**;** i **<** 10000000**;** i**++) {** i**++; }**

While: increment in Check:

 $var$  i = 0; *while* **(**i++ **<** 10000000**) { }**

While: increment in Body:

 $var$  i = 0;  *while* **(**i **<** 10000000**) {** i**++; }**

 $\overline{\phantom{a}}$ 

 $^{1}$  Pure ECMA Script v5.

# **Section 2: The Tests<sup>2</sup>**

#### **Table 1: Sphere v1.5**

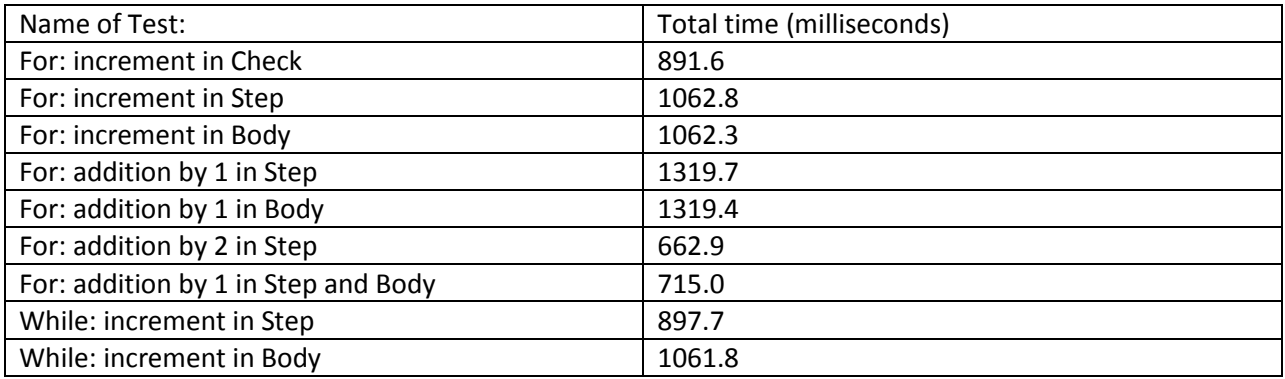

## **Table 2: Sphere v1.6**

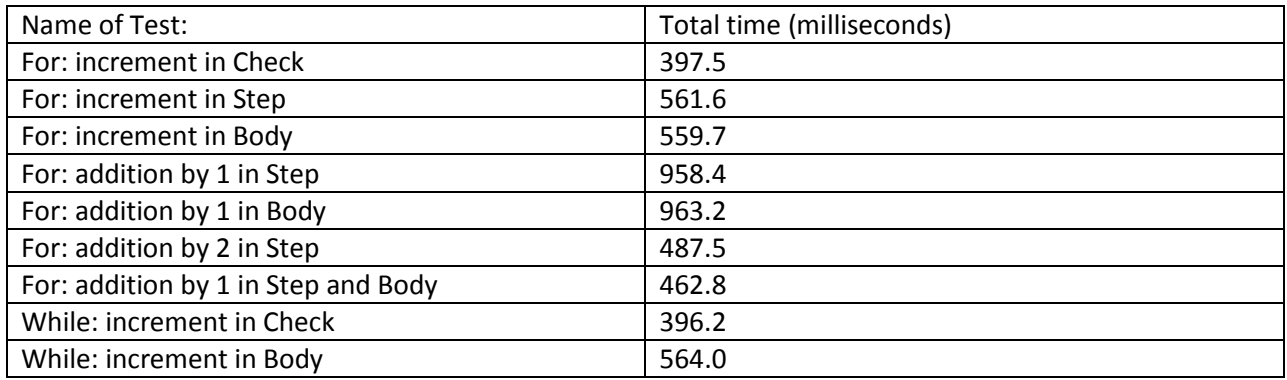

## **Table 3: Sphere SFML**

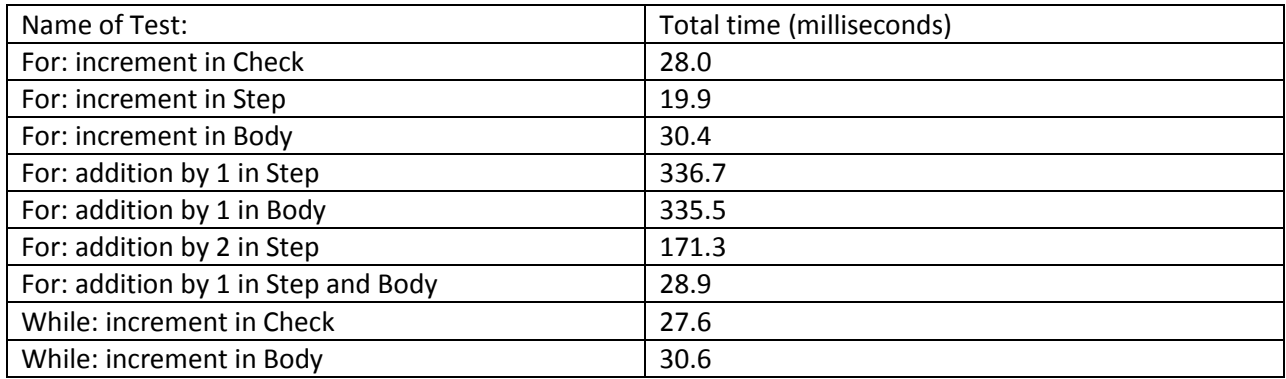

 2 Tested on an Intel i5 3.30Ghz processor with 8GB of 1600 speed RAM running Sphere natively on Windows 7 sp1.

#### **Section 3: Conclusion**

It seems out of the results in the tables, while loops tend to be the fastest. But there is an interesting innovation I made early on: a for loop with an increment in its check is rival to the speed of a while loop with an increment in its check.

In SSFML, which is my Jurassic and SFML based Sphere Engine, which compiles JS to CIL, runs markedly faster, up to 28x vs. Sphere 1.6 and 56x vs. Sphere 1.5. And Sphere 1.6 is about two times faster than Sphere 1.5. I notice that the addition operator is markedly slower in all engines vs. its increment counterpart. I was surprised to see in the SSFML, that the addition operator is about 17 times slower. In fact, both Sphere 1.6 and SSFML it's cheaper to increment twice than to use the addition operator. (Particularly in SSFML, it seems that repeating the increment operator on loops even up to += 12 would still hold a slight advantage).